## **Τ.Π.Ε. & ΠΛΗΡΟΦΟΡΙΚΗ**

Η δραστηριότητα PixelArtCoding φέρνει την τέχνη και τα μαθηματικά στο μάθημα των Τ.Π.Ε. και της Πληροφορικής. Οι μαθητές δημιουργούν τα μοτίβα τέχνης με pixel και μαθαίνουν διαφορετικούς τρόπους προγραμματισμού και κωδικοποίησης τους.

Βάφω τα κουτάκια σύμφωνα με τις παρακάτω υποδείξεις για να εμφανιστεί η εικόνα.

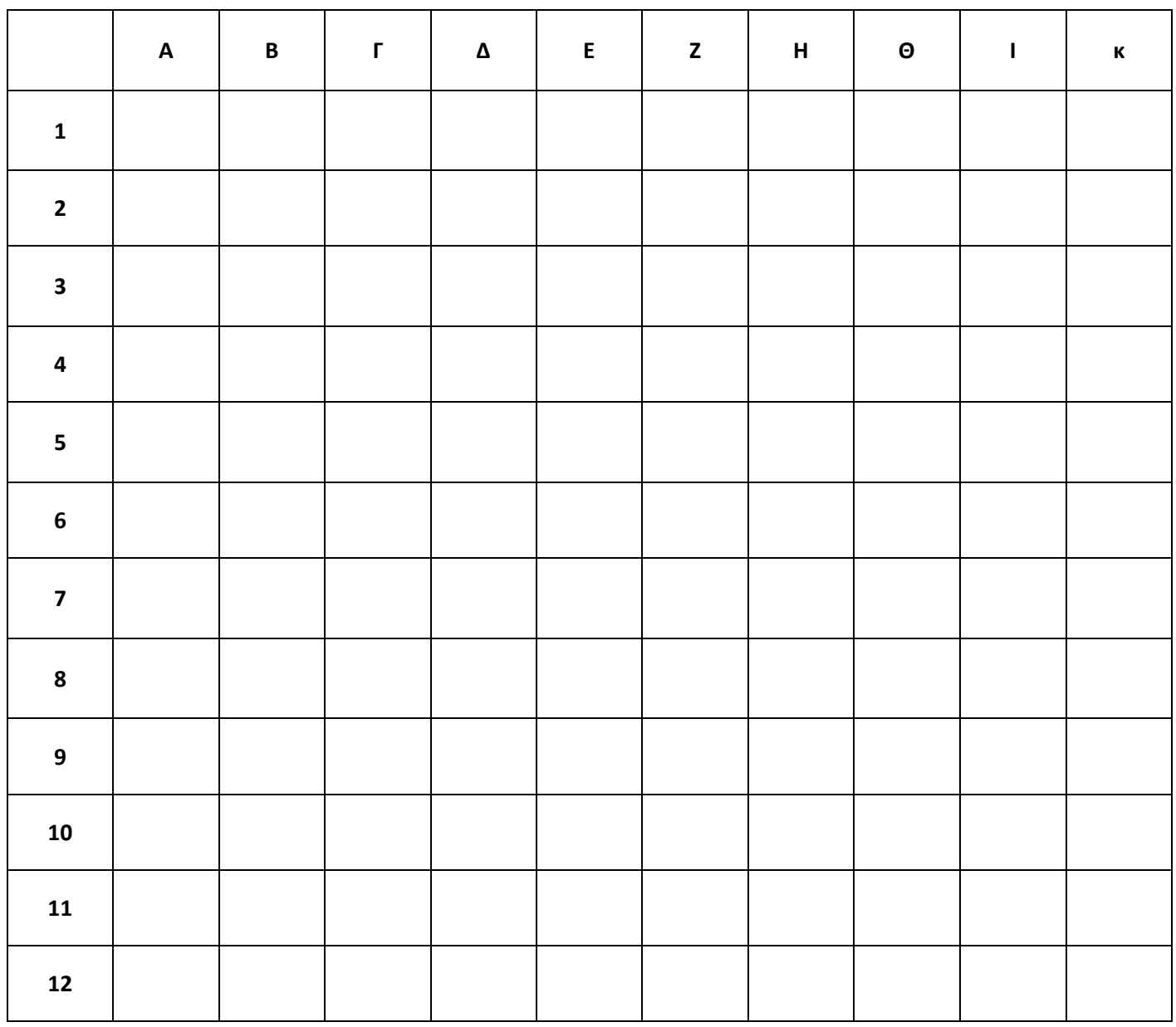

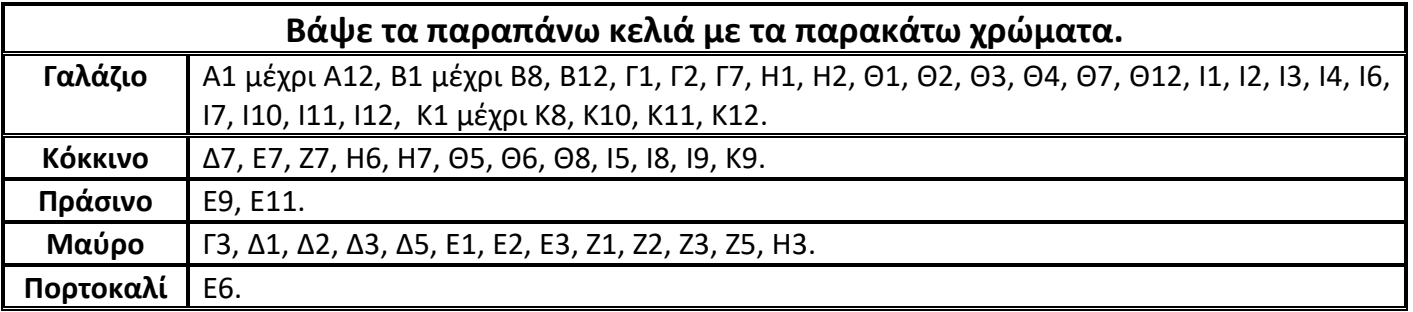